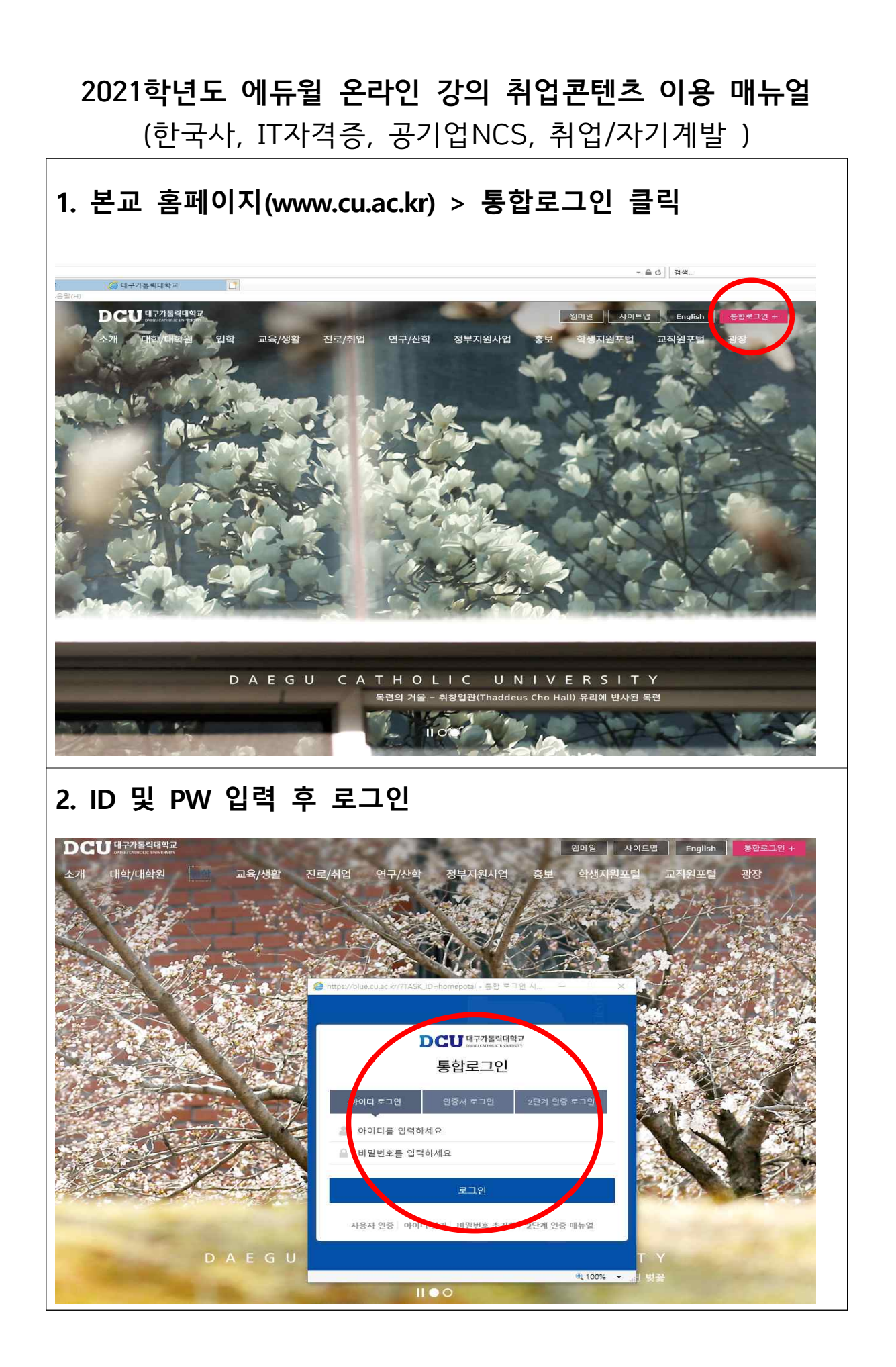

## **3. 진로/취업 클릭**

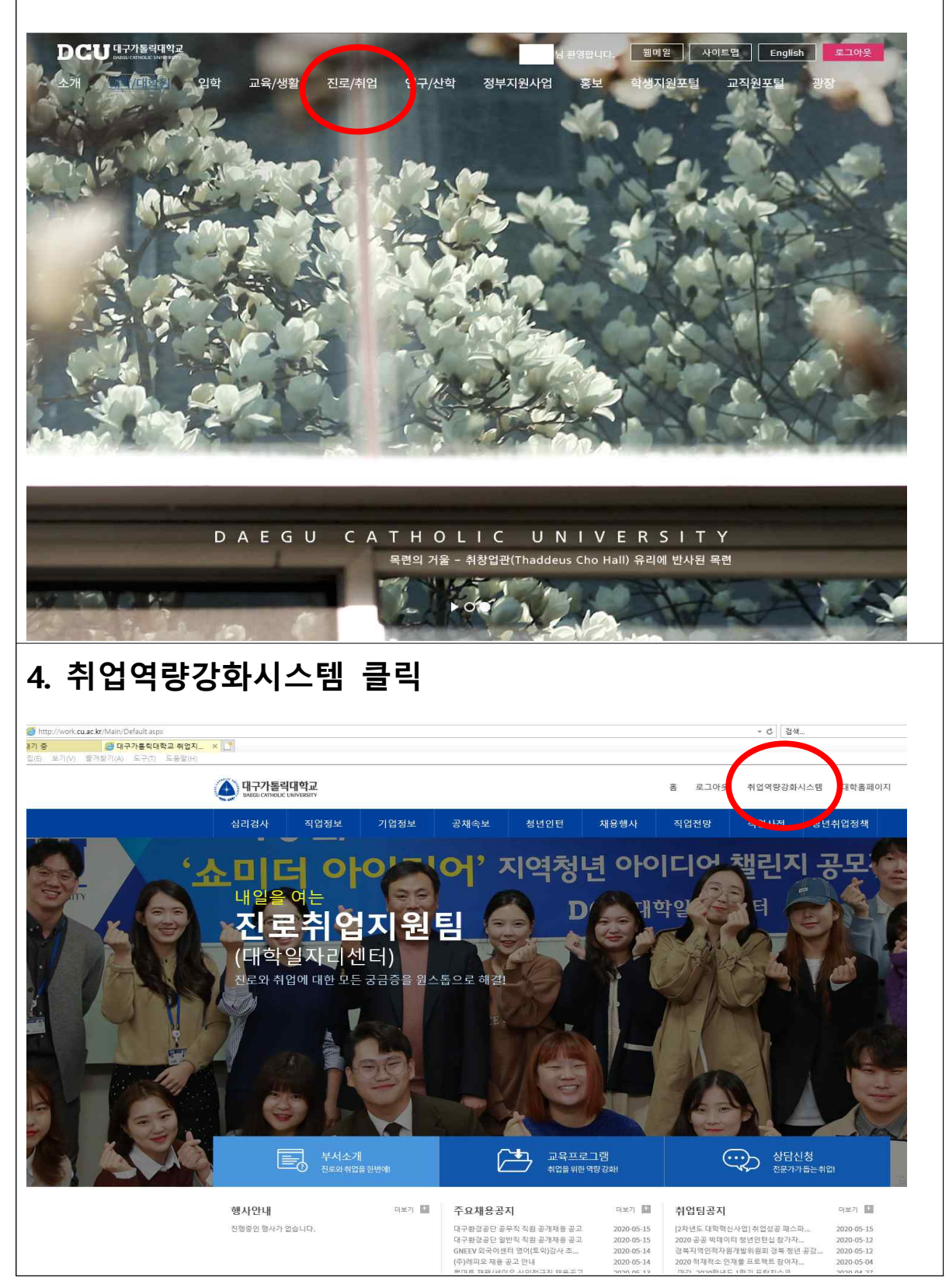

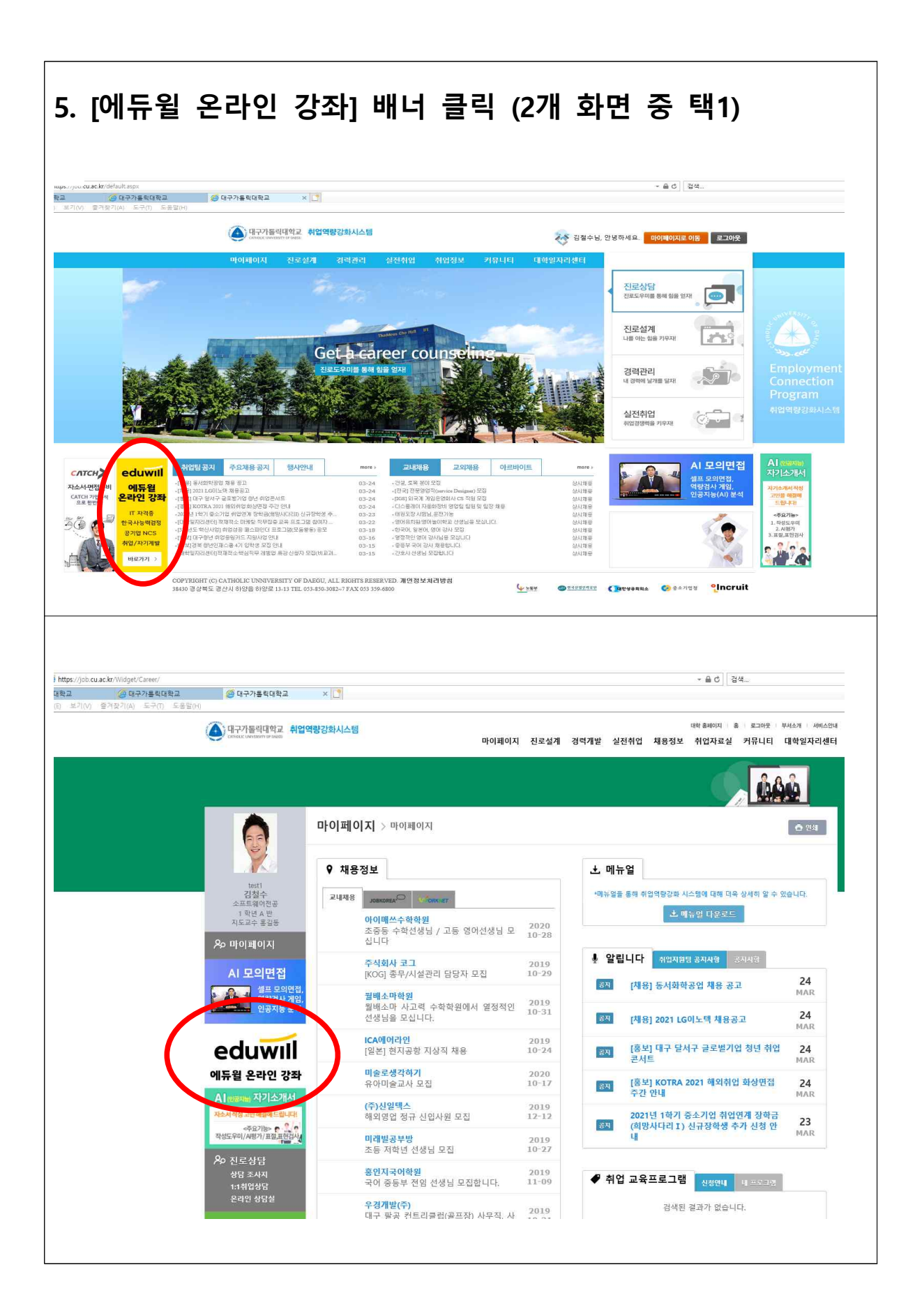

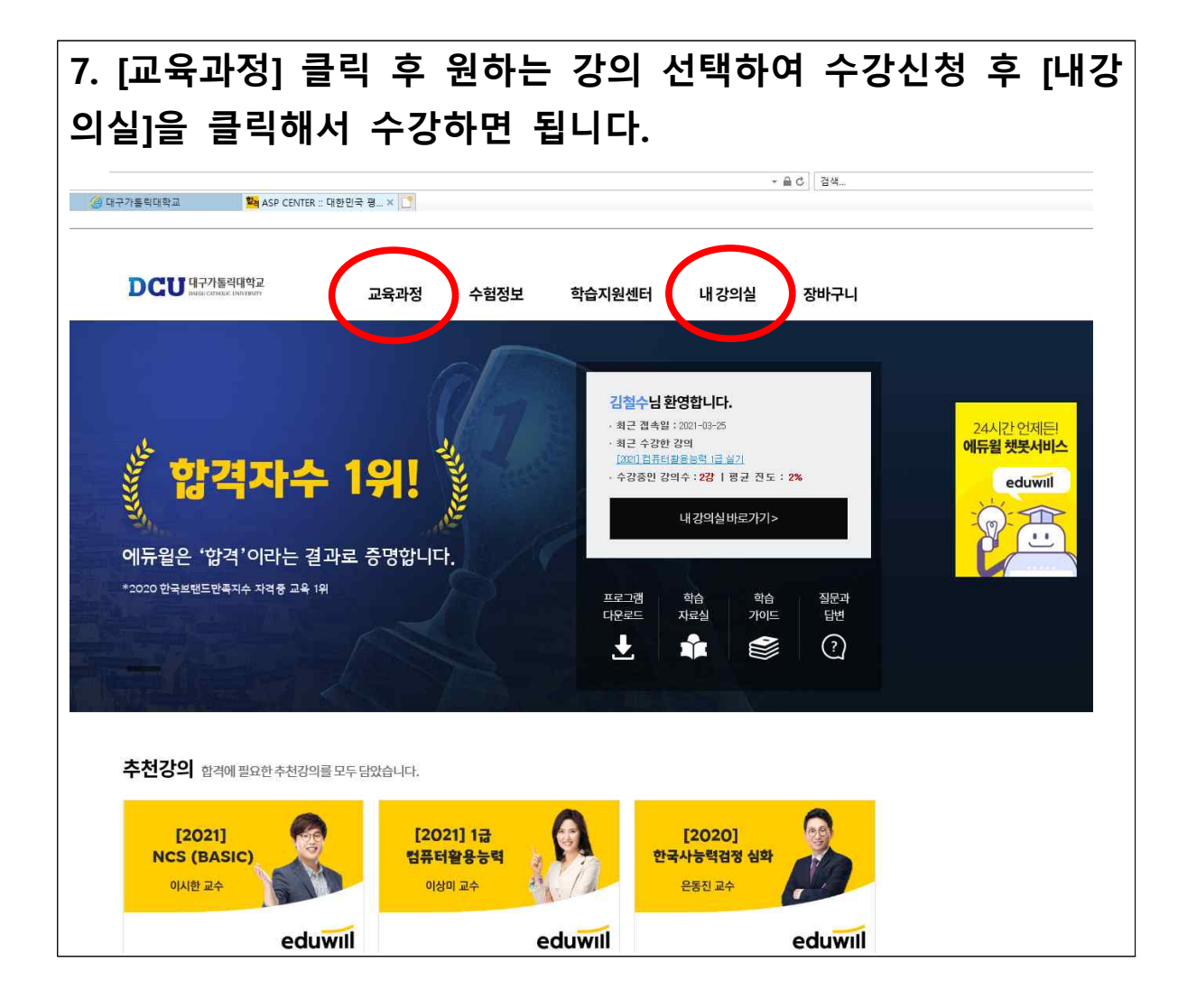